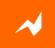

# **Effectively Manage and Scale IBM BPM Infrastructure to Support 30,000+ Users**

# **WUG - Edinburgh**

Pundarik Ranchhod 25 September 2012 v2-1

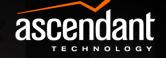

# Agenda

- Introductions
- IBM BPM Deployment Challenges
- Good Practices
  - IBM BPM Topologies
  - Automation with IBM RAF
- RAF Overview
  - IBM BPM Extensions for RAF
- Summary & Questions
- Close

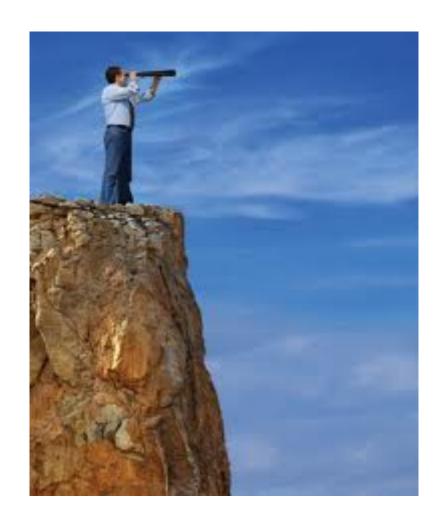

### Introduction

- Pundarik Ranchhod
- BPM Practice Europe
- Focus of this talk:
  - IBM BPM
  - Specifically infrastructure
  - Some practices for Scaling and Managing IBM BPM

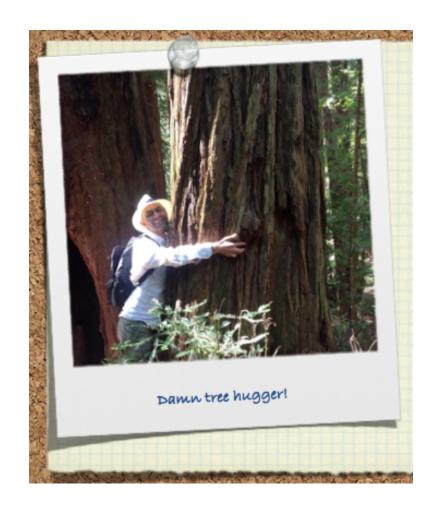

# Agenda

- Introductions
- IBM BPM Deployment Challenges
- A Solution
  - IBM BPM Topologies
  - Automation with IBM RAF
- RAF Overview
  - IBM BPM Extensions for RAF
- Summary & Questions
- Close

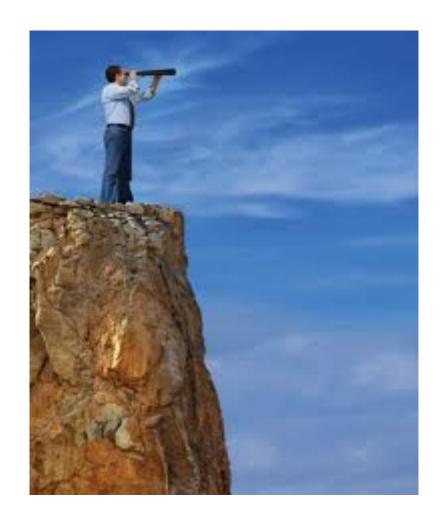

## IBM BPM Challenges

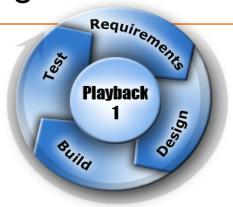

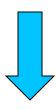

- The infrastructure and application configuration will support the Uk significant footprint changes (eg allocation of SAN storage etc). The
  - 25,000+ users with peak activity periods
  - 24\*7 service availability
  - Complex "Enterprise" processes eg customer take-on, accoun

### Inputs

ID02 High Level and ID04 Detailed Infrastructure Designs from

# IBM BPM Challenges – Components

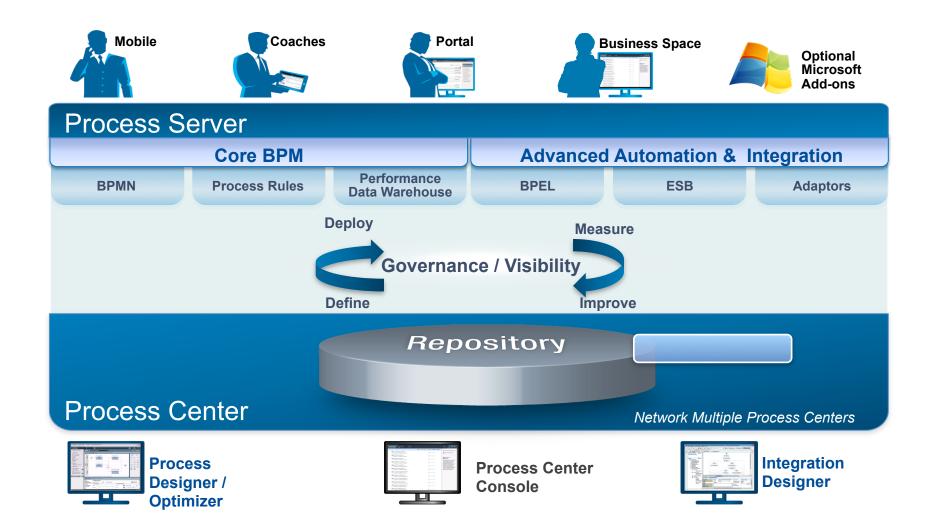

# BPM Deployment – The Challenges

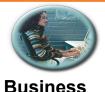

Cannot quickly deploy process applications to production Large demand for BPM from the business

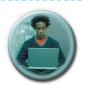

BPM Development Delays due to lack of stable development & environment

Poor collaboration with BPM Admin team

**Process Center not treated as Production system** 

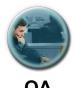

Lack of clear QA process, additional strain on fragile infrastructure Lack of monitoring of environments

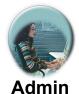

Need to learn IBM BPM Administration and complex topologies

Need to maintain large amount of custom Admin scripts

Lack of skills in WebSphere to support IBM BPM infrastructure

# Agenda

- Introductions
- IBM BPM Deployment Challenges
- Good Practices
  - IBM BPM Topologies
  - Automation with IBM RAF
- RAF Overview
  - IBM BPM Extensions for RAF
- Summary & Questions
- Close

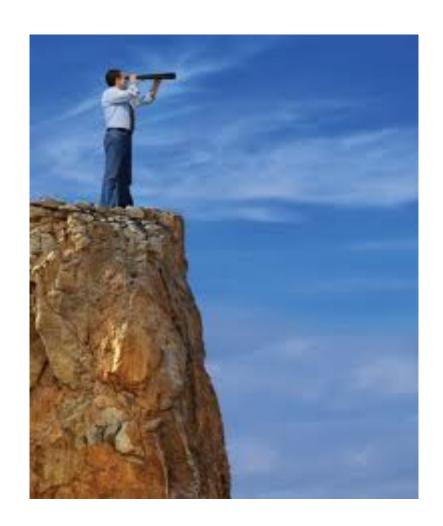

### Good Practices for IBM BPM Infrastructure

- Start well before first BPM QuickWin Pilot
- Investigate and select the IBM BPM topology relevant to you
- 3. Create golden master topologies for Dev, Test, Staging and Prod
  - Pattern based approach
- 4. Use environment build automation instead of more custom scripts
- 5. Enforce topology using Automation tool
  - Eliminate environment configuration drift

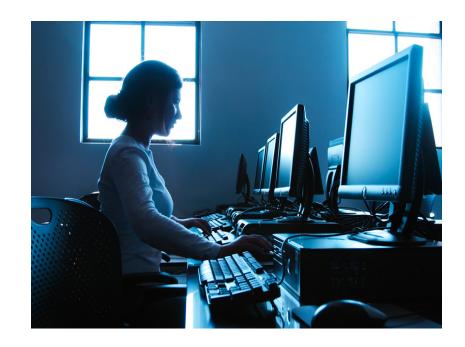

# Topology – growing from this ...

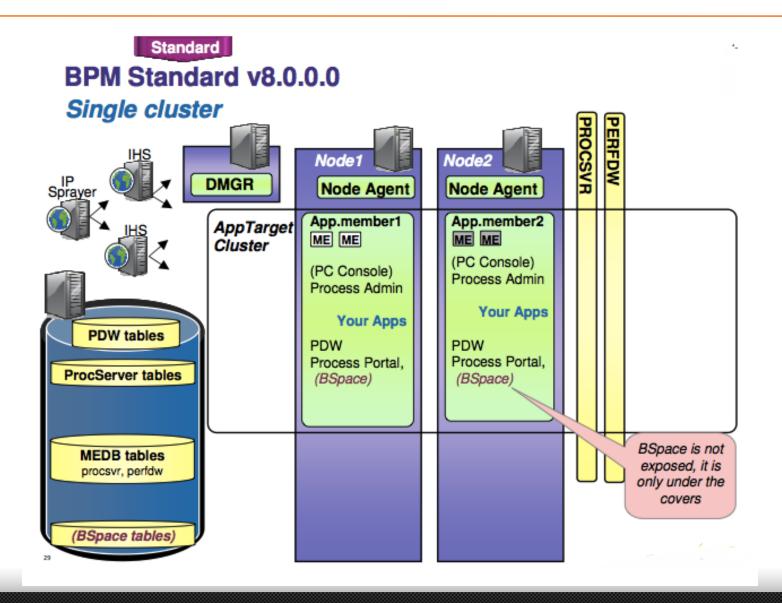

### Topology – to this …

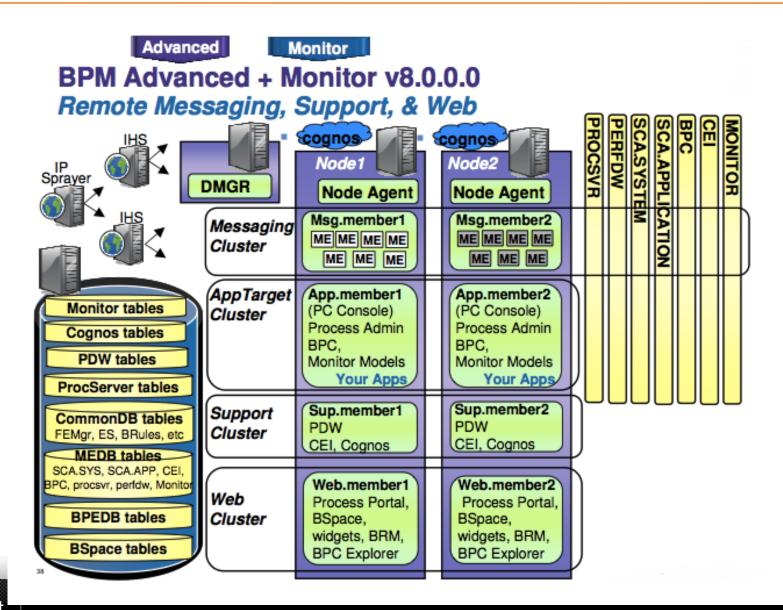

# Topology – Horizontal Scaling

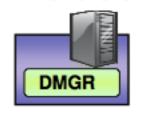

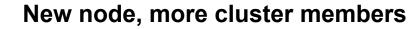

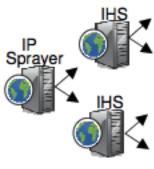

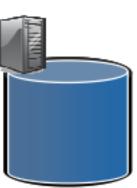

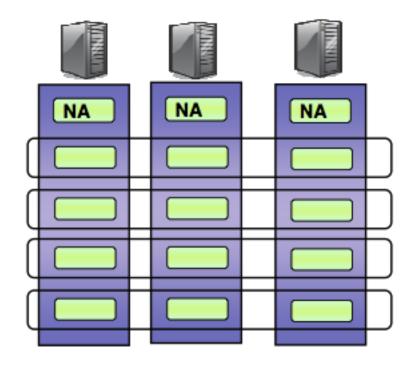

# Topology – Vertical Scaling

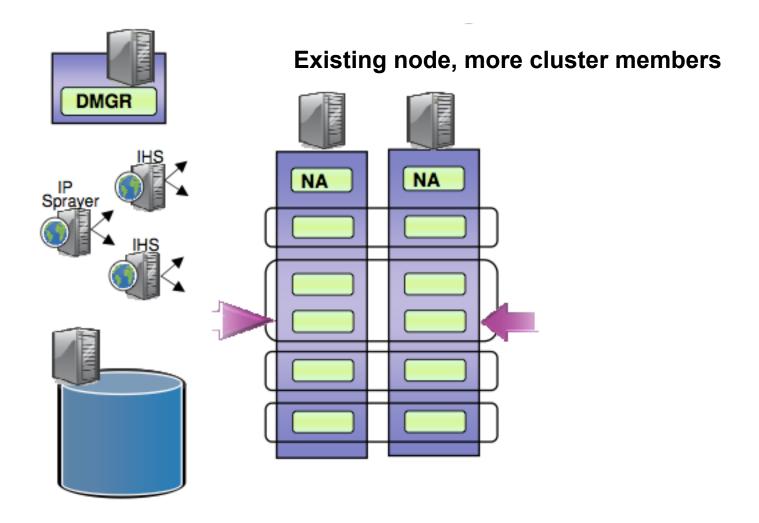

# Complexity increases very quickly

### **Multiple deployment environments**

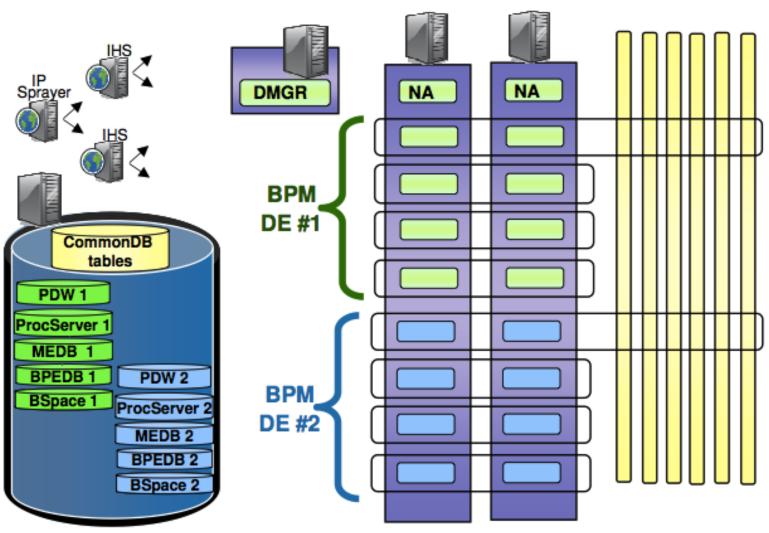

# But how do you enforce the topology?

- Topology selected
- Performance tuning done
- Environment configuration drift still a major issue
- Need a way to enforce and manage the selected topology

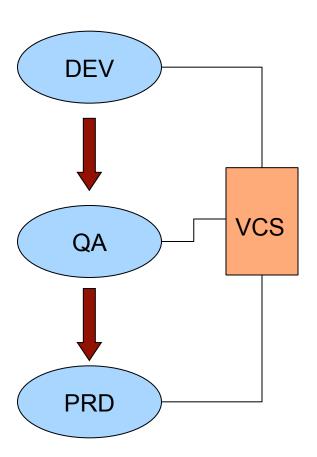

# Agenda

- Introductions
- IBM BPM Deployment Challenges
- Good Practices
  - IBM BPM Topologies
  - Automation with IBM RAF
- RAF Overview
  - IBM BPM Extensions for RAF
- Summary & Questions
- Close

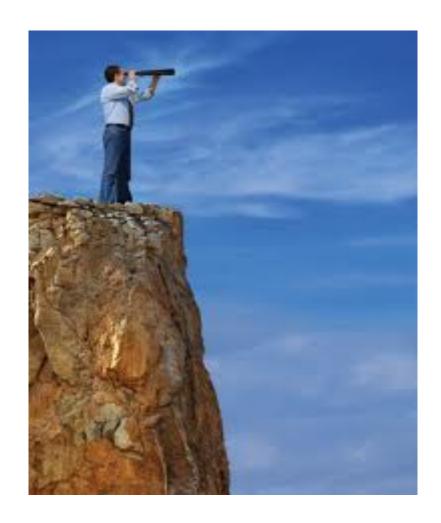

## Rational Automation Framework (RAF)

#### Core Capabilities

- Environment build-out automation
  - Administration automation
    - Deployment automation
- Over 900 out-of-the-box automation actions for:
  - WebSphere Foundation: WAS, ND, IHS, WVE
  - WebSphere BPM Suite: WPS, WESB, WSRR
  - WebSphere Portal
  - WebSphere Message Broker and MQ Series
  - Weblogic, Jboss
- Ensure configuration consistency
- Facilitate administration for:
  - Scheduling, unattended execution, notifications, role-based security and audit logging

### RAF Extensions for IBM BPM

- RAF Actions and Templates
  - IBM BPM 7.0, 7.5 and 8.0
- Supports Process Server "Classic"

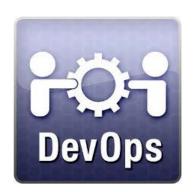

For IBM BPM

- Supports Process Center (Lombardi Capability)
- WebSphere Topologies
  - Single Cluster
  - Remote Messaging
    Remote Messaging and Remote SupportRemote Messaging,
    Support and Web
  - Cluster Topology (for Process Server)

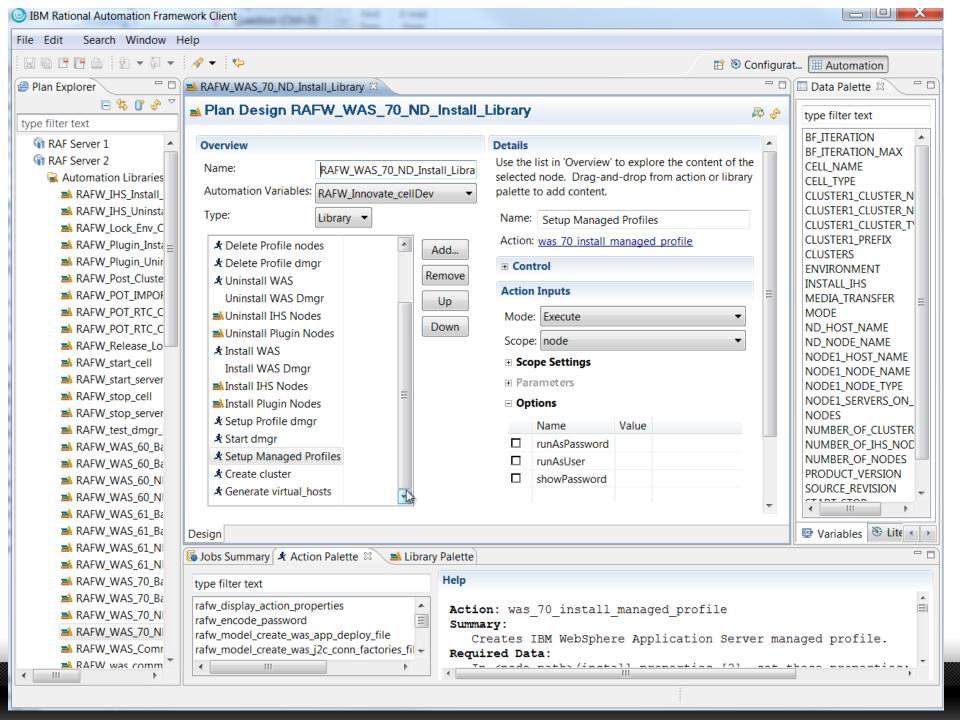

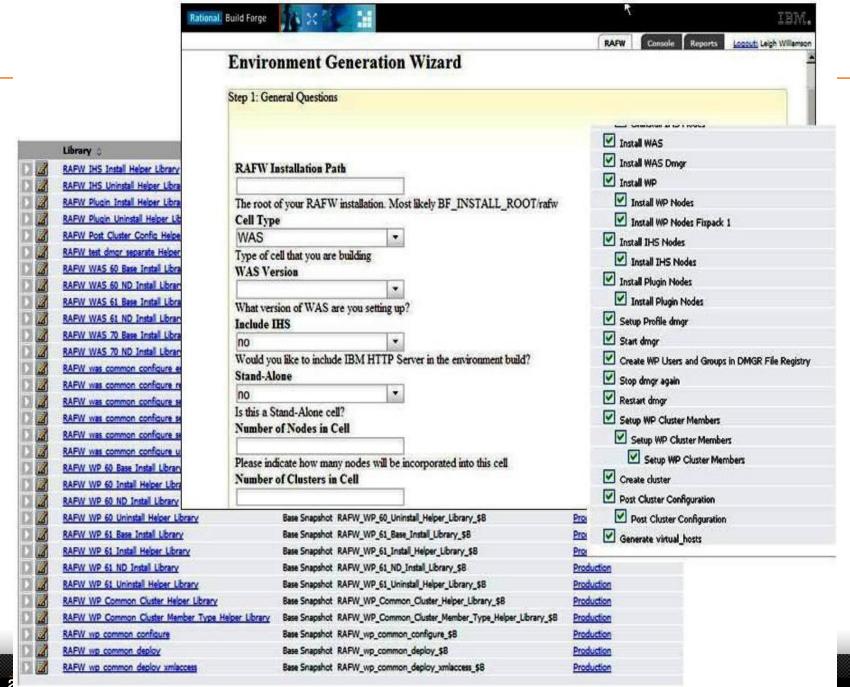

atech.com

### **RAF Architecture**

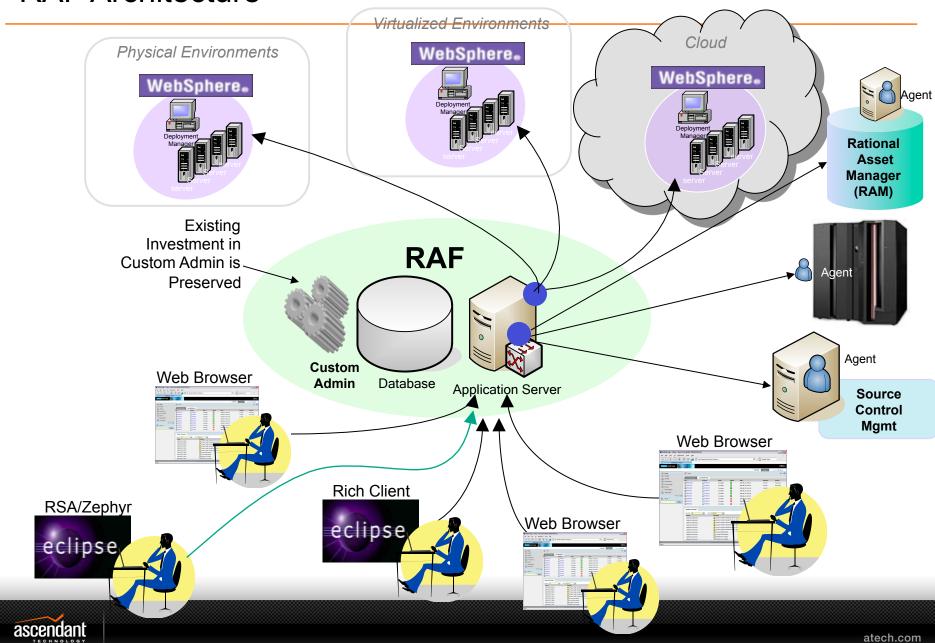

### How RAF Works

### Run-time Overview

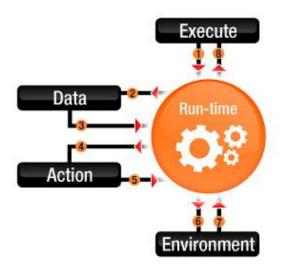

- Get Context (run-time wrapper)
- 2 Get Scope
- 3 Return Configuration Data
- 4 Locate Action
- 5 Load Action
- 6 Execute Action
- Return State and Log Actions
- 8 Exit

- 1. RAF tasks are ant under the covers
- Every ant task is divided into 1 of three types: install, configure and deploy
- Ant tasks dynamically bind data from the environment with the execution runtime of RAF
- 4. Modes control how the action is run
  - Import? Promote? Execute?
- 5. Push or pull with the target environment

### Import, Execute and Compare Modes

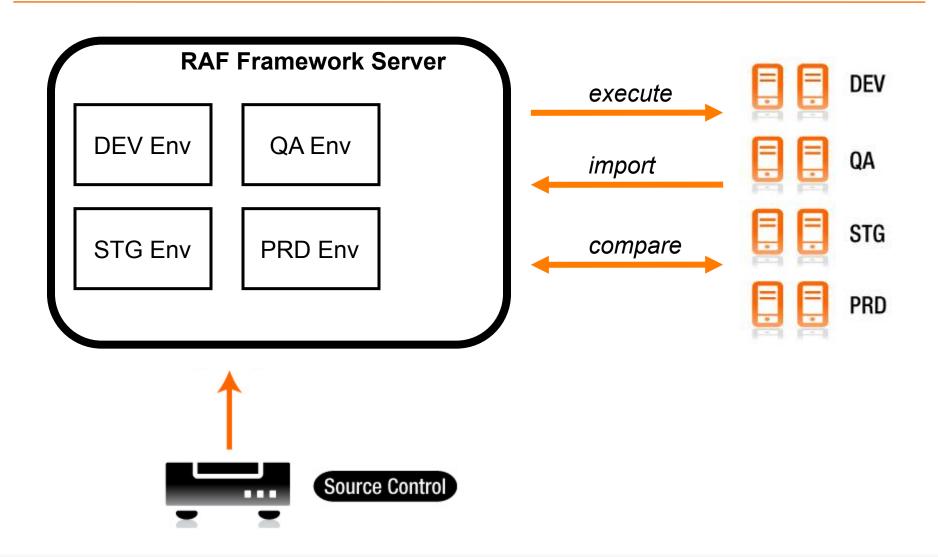

### "Promote" mode

Leverages new "Augment" mode

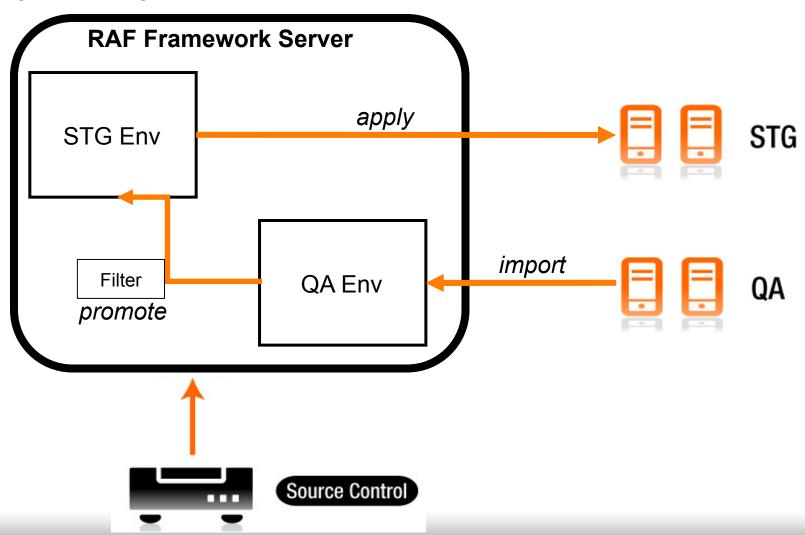

### Wizard to define a cell from an existing environment

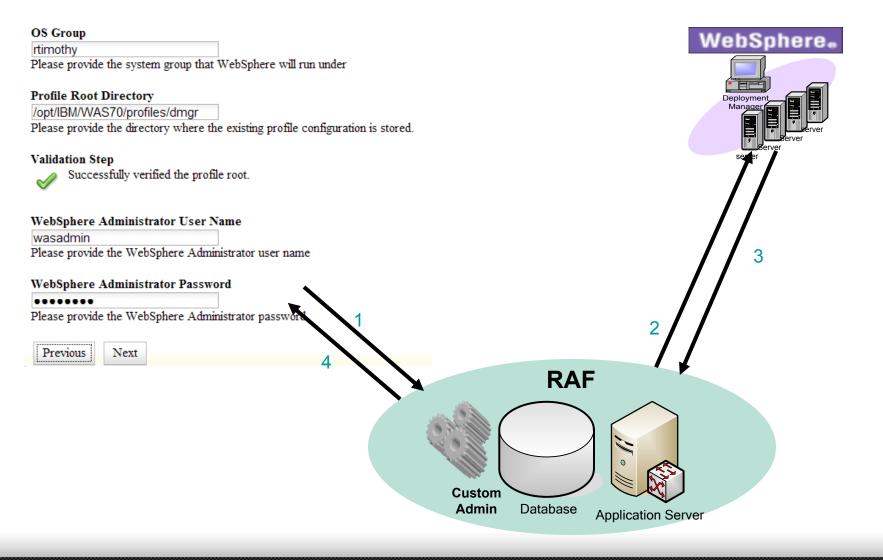

### Configuration Drift Detection: Monitor Live WAS Configuration

- Every night RAF executes a scheduled comparison of the live cell configuration against the Master.
- Any difference causes an email notification to be generated and sent to WebSphere administrator for that cell.

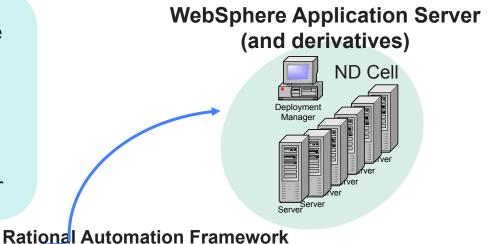

**Master (approved)** configuration stored under change control Source Control **System** 

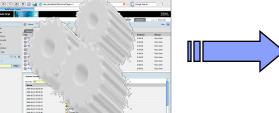

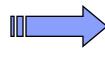

**Email or RSS feed** notification of results of configuration comparison

## Deployment Processes and SDLC

- Connect builds with configuration
- Configuration tagged together with built releases
- Several approaches to promotion in SDLC
  - Standard promote mode
  - Custom User Templates (CUTs)
  - Cell-kits
  - Hybrid approach
    - Ultimately it's just the environment tree that needs to get updated. This can done in an entirely custom way as well

# Agenda

- Introductions
- IBM BPM Deployment Challenges
- Good Practices
  - IBM BPM Topologies
  - Automation with IBM RAF
- RAF Overview
  - IBM BPM Extensions for RAF
- Summary & Questions
- Close

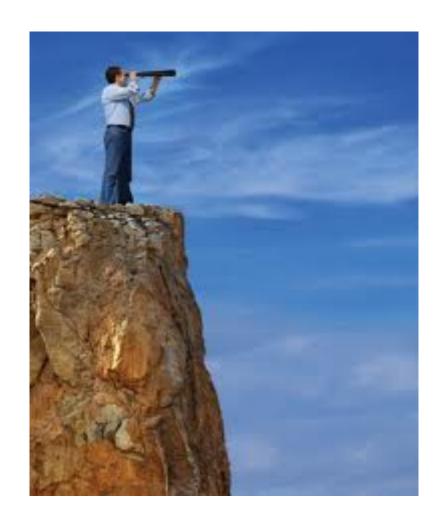

# Summary

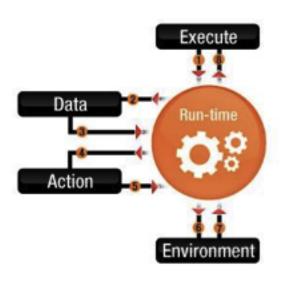

- Supporting 30K+ BPM users
  - Not only about topology
  - Or performance tuning
- Combine with Automation

- IBM RAF part of the solution
- Allows for managing multiple IBM BPM environments

### References

- IBM BPM Production Topologies
  - Dawn Ahukanna & Kerri Carlson-Neumann
  - IMPACT 2012 Session 2261

- IBM Redbook : IBM BPM 7.5 Production Topologies
- Leveraging the Rational Automation Framework to Accelerate your Migration to IBM Business Process Manager 7.5
  - Scott Bybee, Ascendant

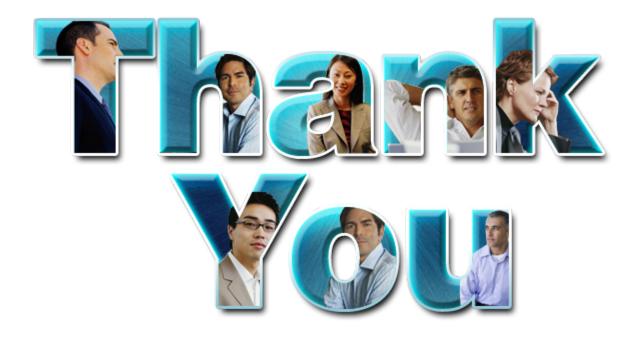

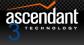

### Additional Useful Capabilities in RAF

- Command-line, Web interface and new Eclipse UI
- Predefined automation libraries
- Environment generation wizard
- Extensive on-line help
- Security layers (custom roles & isolation of roles)
  - WebSphere Administrator
  - Release Engineer
  - Application Developer
- Ability to thread tasks (horizontal clustered environment)
- Notifications email and RSS
- Highly customizable end-to-end Automation solution!

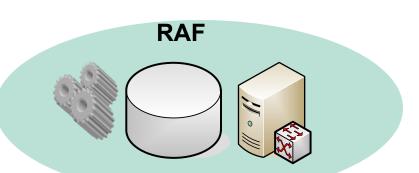

### **Eclipse User Interface**

- Manage configurations interactively
  - Edit XML entities in rich editors
- Drag-&-drop capability for making new items
  - Must adjust configuration after drop
- Compare contents in different environments
  - Previous versions could only compare RAF cell against the runtime for the same cell
- Can use to leverage the embedded Build Forge engine in RAF as well
  - Run jobs, edit projects, see results, etc
  - Need licensing for BF if to use for build/release capabilities

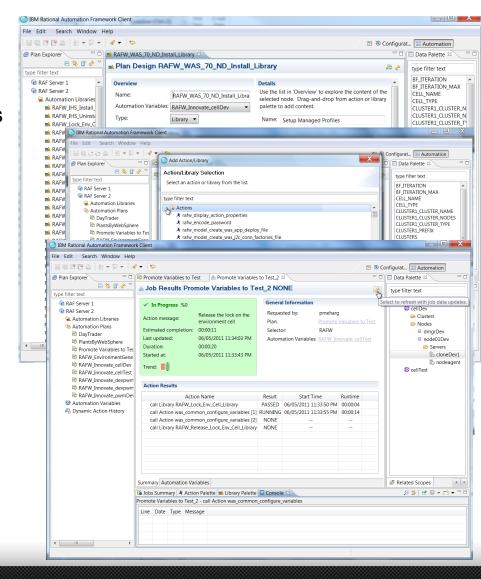

### **Custom User Templates**

- CUT versioned
  - Contains templated versions of configuration
  - Property files contain unique information for each environment
  - CUT's can include other templates
- Supports increased variability between environments

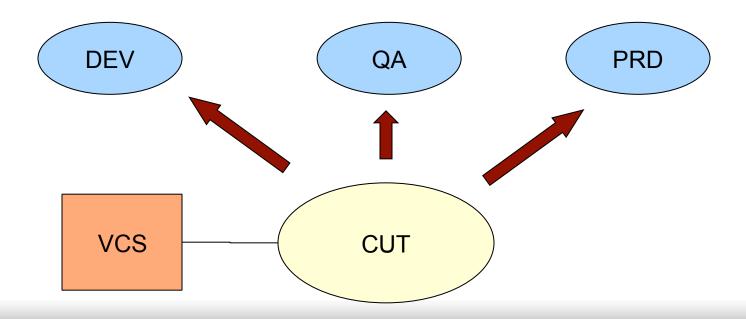

### **Promote Mode**

- Best for homogenous environments
  - Apps, topology and basic configuration same for all environments
- Promotion from dev all the way through production
- Single promote.properties file for each environment
  - Contains unique information (jdbc urls, passwords and so on)

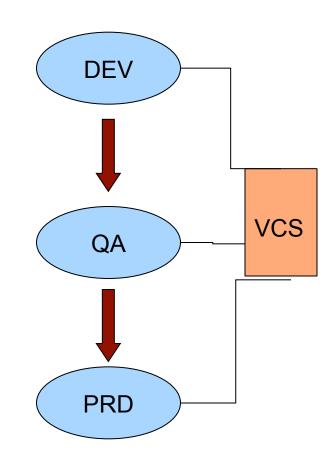

VCS: Version Control System

### Cell kits

- Best for heterogenous environments
  - Different kits applied in different environments
- Kits are versioned in VCS
  - Contain templated version of configuration plus the apps
  - Kits are then installed into an existing cell configuration
  - Kits can then be versioned separately from the environments and follow their own release cycles

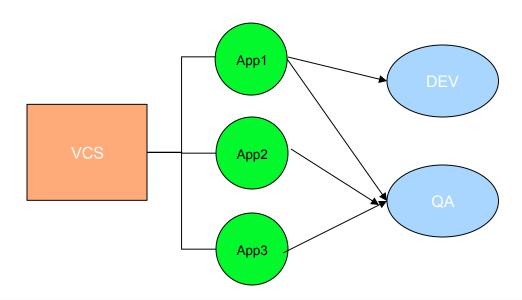